## Automating peering@

Streamlining and scaling the handling of Peering Requests

Diego Dominguez, Jenny Ramseyer

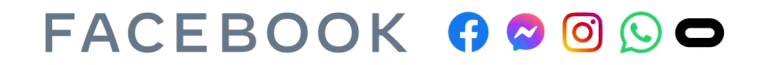

Agenda

- Peering request inbox: why we automated it
- How to use it
- How automation works
- You can do it too!
- What's next: caching requests

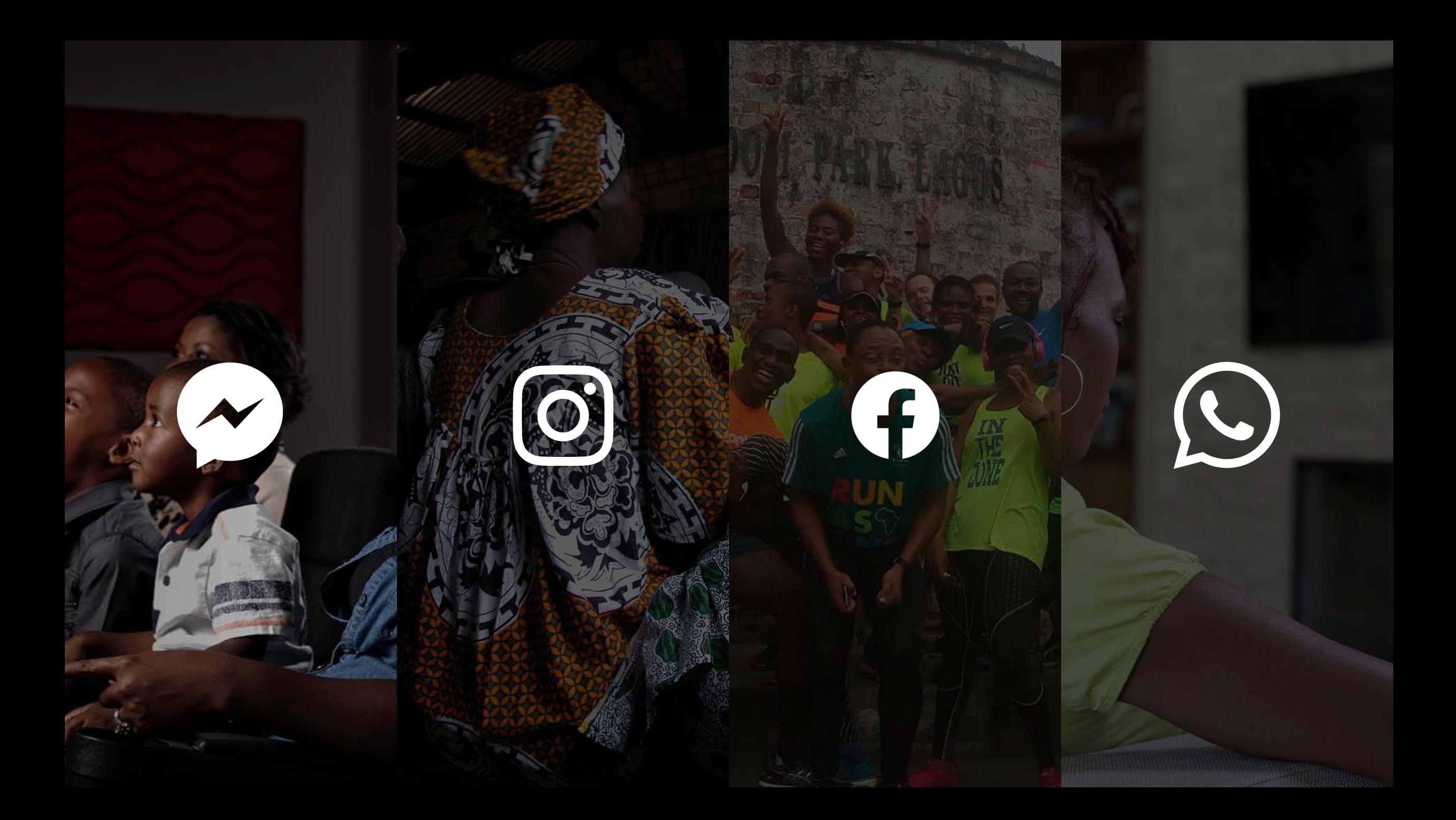

## 500+ emails

a month are sent to peering@fb.com

 $\begin{array}{ccc}\n\cdot & \cdot & \cdot & \cdot \\
\cdot & \cdot & \cdot & \cdot \\
\cdot & \cdot & \cdot & \cdot \\
\cdot & \cdot & \cdot & \cdot \\
\cdot & \cdot & \cdot & \cdot \\
\cdot & \cdot & \cdot & \cdot\n\end{array}$ 

100+ requests monthly peering requests to

handle

### 230+ IXPs

Internet Exchanges, globally

## 44,000+ Public Peering Sessions

### Peering@ Emails

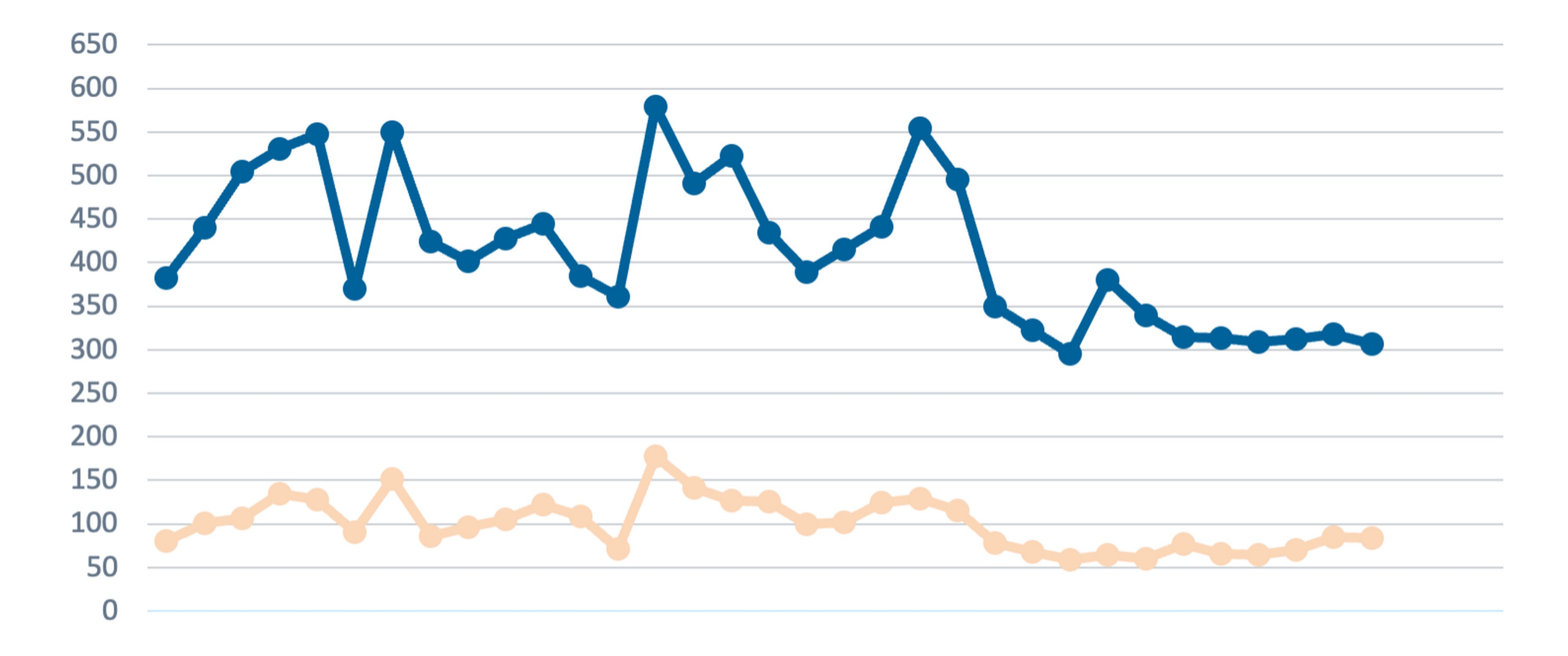

All Emails • Valid Peering Emails

## We want a streamlined experience for peering with Meta

WE LIKE YOU

TOO.

## We audionvat abbit!

### What does it look like?

**Request Public Peering** 

#### **Public Peering Sessions**

Select all the exchanges you wish to peer at

 $\frac{1}{2}$ 

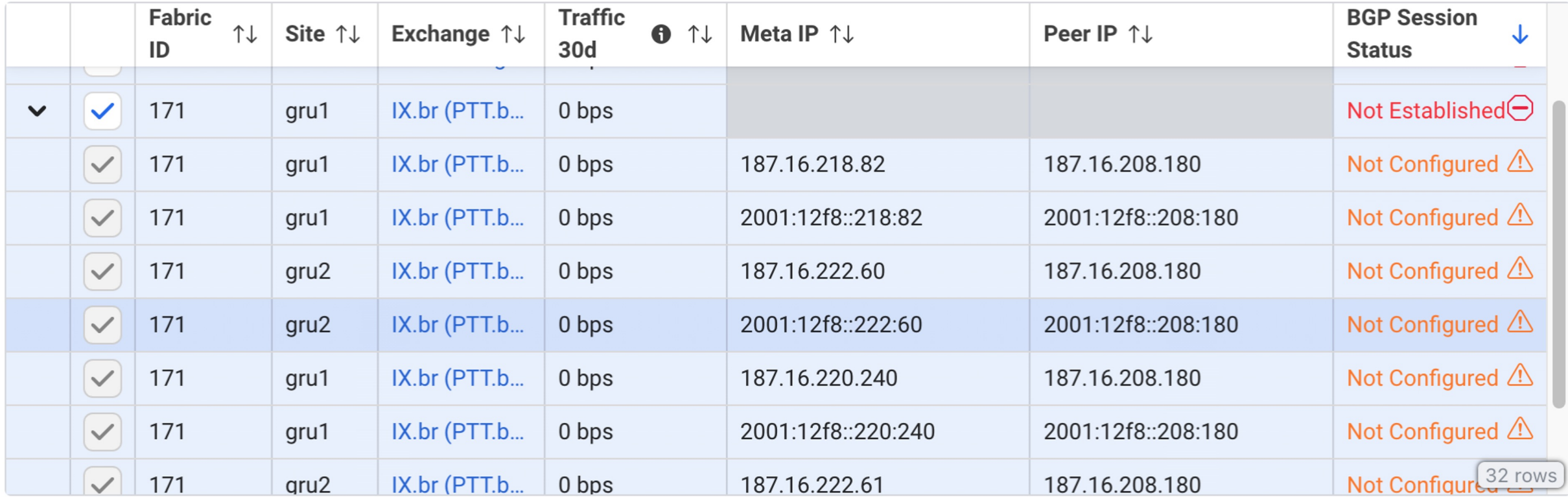

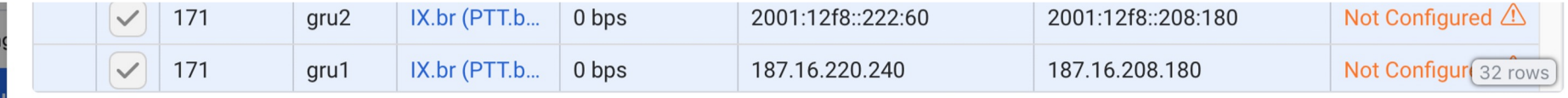

 $\times$ 

Close **Start Public Peering** 

### **Private Peering**

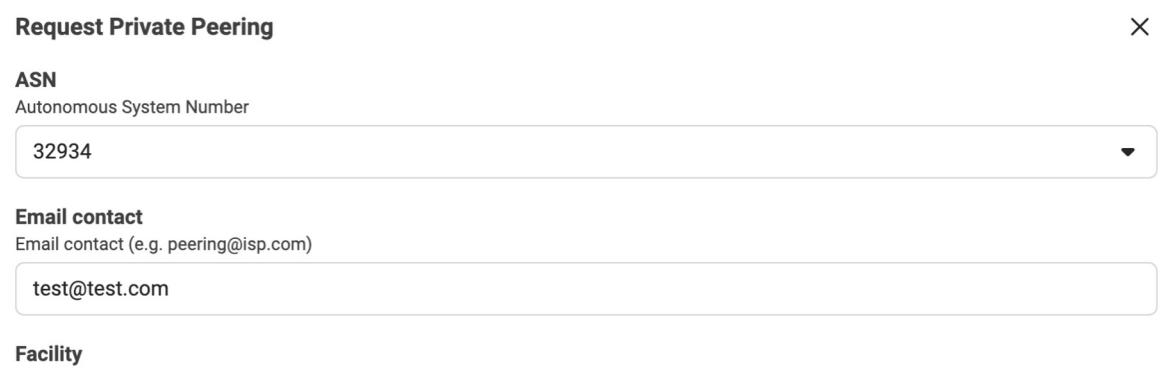

#### **Existing LAGs**

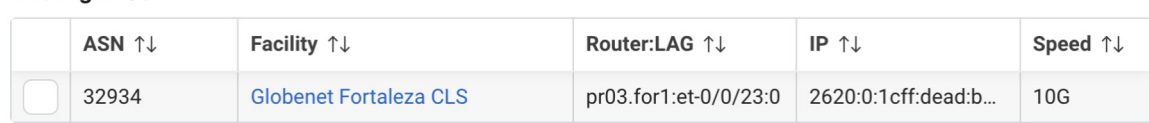

#### **Capacity Configuration**

FOR1: Globenet Fortaleza CLS\*

Each LAG usually connects to a separate Peering Router on Meta side. Configure your requirements below:

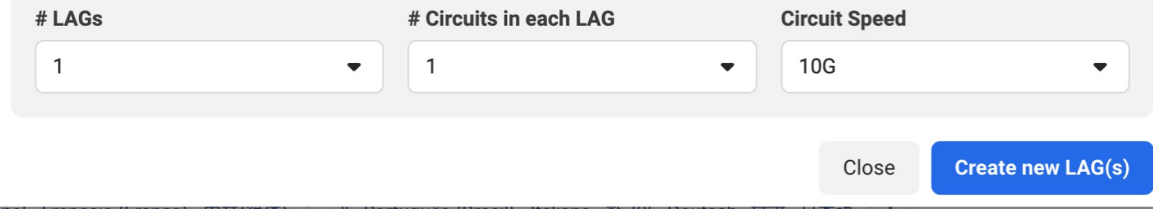

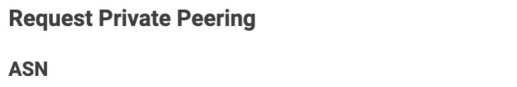

 $\times$ 

 $\blacktriangledown$ 

 $\blacktriangledown$ 

#### AS

Autonomous System Number

32934

#### **Email contact**

Email contact (e.g. peering@isp.com)

test@test.com

#### **Facility**

 $\blacktriangledown$ 

SCL1: Level(3) Santiago de Chile\*

#### **Existing LAGs**

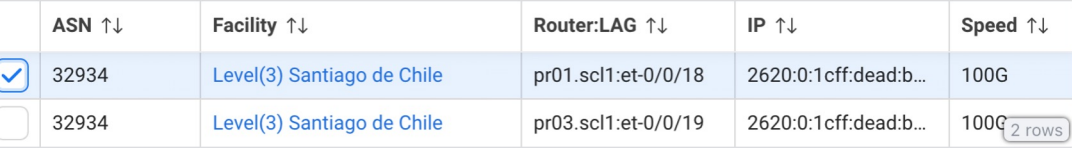

#### **Capacity Configuration**

Each LAG usually connects to a separate Peering Router on Meta side. Configure your requirements below:

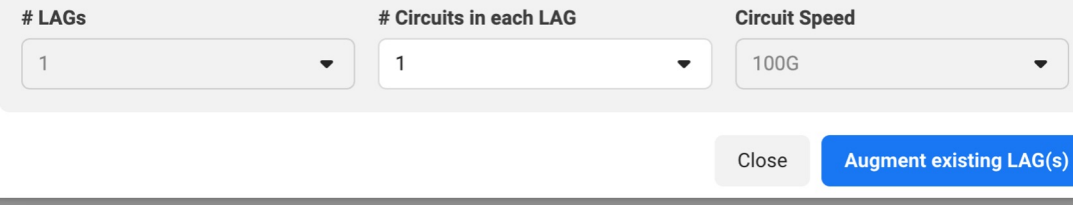

### What happens if I email peering@ now?

Thanks for your interest in peering with Meta.

Please send us any peering requests via our dedicated page at https://www.facebook.com/peering/

We rely on PeeringDB data for configuration generation, so please make sure your PeeringDB record is up to date before requesting peering.

Our complete peering information can be found at: http://as32934.peeringdb.com and http://as63293.peeringdb.com

Best regards,

**Meta Peering** 

--

### What happens to my peering request?**START** Peer emails peering@fb.com Peer visits facebook.com/peering Peer visits Network Partner Portal Email categorizer auto-replies PeeringDB OAuth Redirect to PeeringDB page Peering Form Peer logs in to PeeringDB Queue Token passed back to facebook.com/peering Approval Suggestion Peer redirected to logged-in facebook.com/peering **Automatic Review Human Review Automated Peering Configuration** Automated Peering Communication

## Automation Impact…Since April 2021 6406 emails 2413 automated requests 2216 approved

22039 sessions auto configured

### Considerations…

01

### Queuing System

Initially have all peering requests human reviewed, gradually moving to automated approvals

### 02

### Relying on PeeringDB

We already rely on PeeringDB data already for tools feeding our session automation

03

### No Facebook account

Wanted to ensure that having a Facebook account was not a requirement

### Components Required

- Tool to generate configs per-peer
- **Automation to push config**
- System to monitor BGP session status
- Workflow engine to coordinate all steps
- **Landing page** for peers to request sessions.

### You should do this too!

- See all your BGP sessions in one place
- Configure new BGP sessions
- Everyone has a **PeeringDB** account, right?
- PeeringDB OAuth is easy to implement it took us about a day
- Others are using PeeringDB Oauth too, such as IXP Manager and Peering Manager
- Automation saves time!

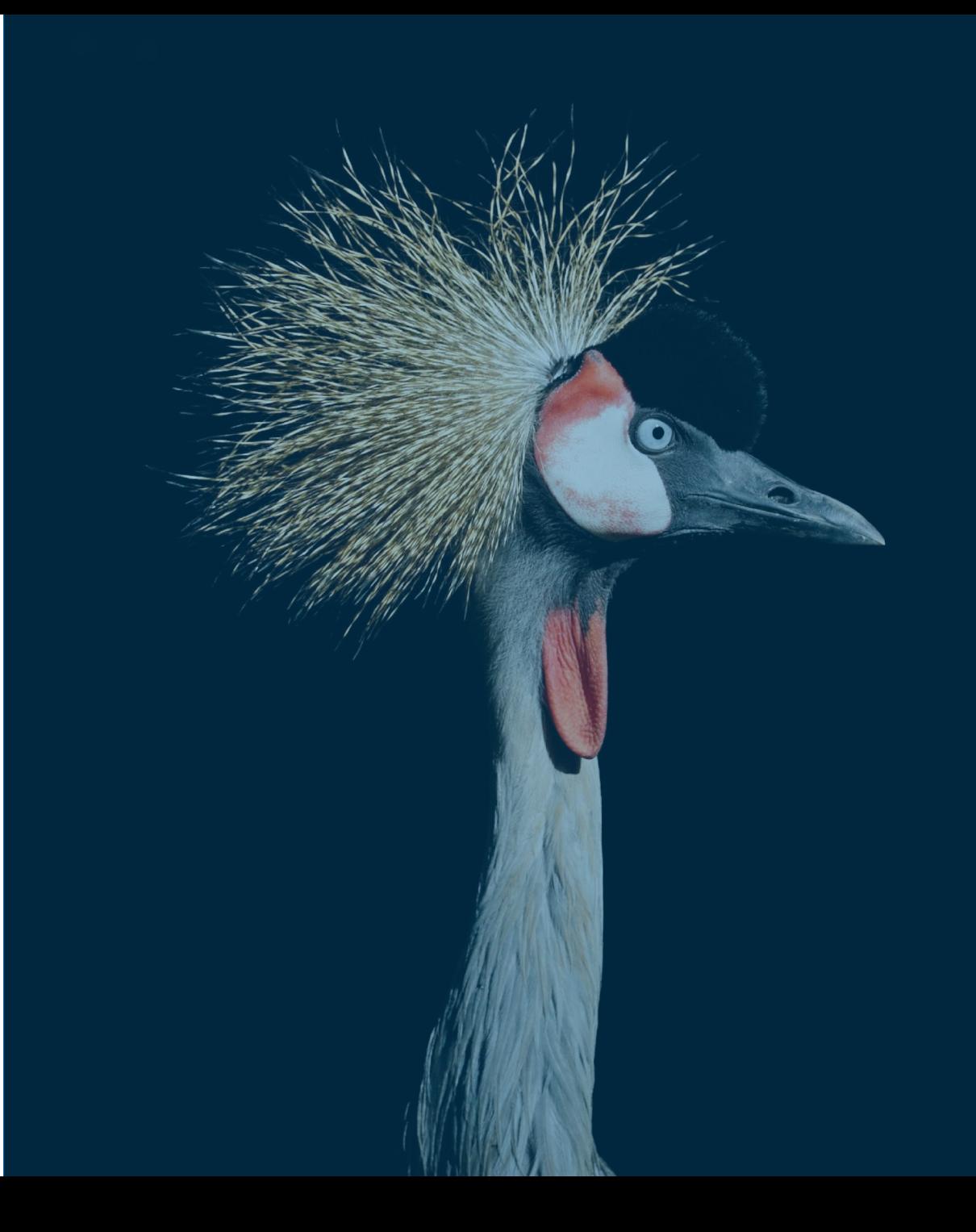

### Industry Standard

01

### PeeringDB Login

PeeringDB OAuth as the standard authentication service for peering

02

### Open-Source Tools

Peering Manager, PeeringDB OAuth, PeeringDB Tools

03

#### Programmatic API

Remove human element from routine peering requests.

## We've only just begun..

## THIS JOURNEY 1% FINISHED

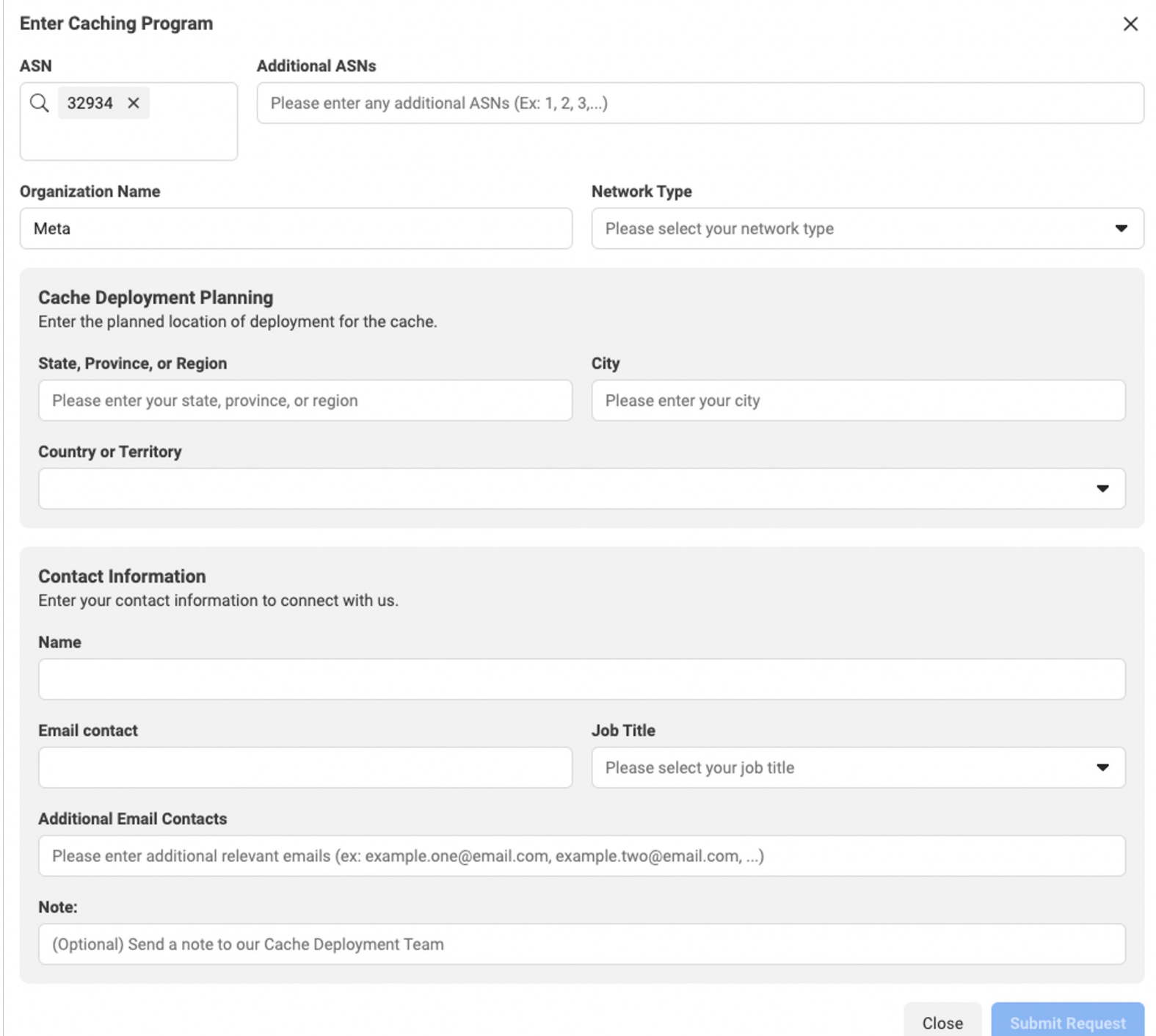

### facebook.com/peering

# Questions?